# МУНИЦИПАЛЬНОЕ ОБЩЕОБРАЗОВАТЕЛЬНОЕ УЧРЕЖДЕНИЕ «СРЕДНЯЯ ОБЩЕОБРАЗОВАТЕЛЬНАЯ ШКОЛА № 20»

## ИМЕНИ ИВАНА АНДРЕЕВИЧА РЫБАЛКО

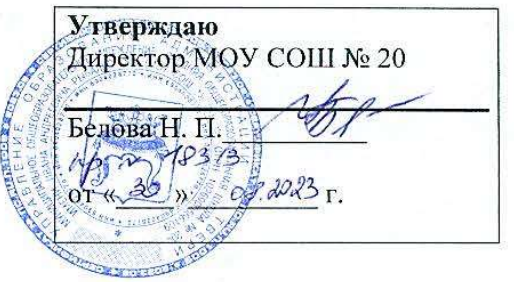

# Программа

профессионального обучения по профессии

«Оператор электронно-вычислительных и вычислительных машин»

16199

79

Тверь, 2023

#### **1. ПОЯСНИТЕЛЬНАЯ ЗАПИСКА**

1.1. Программа обучения по профессии «Оператор электронновычислительных и вычислительных машин» (далее - программа) разработана в соответствии с требованиями [Федерального закона](https://base.garant.ru/70291362/) N 273-ФЗ «Об образовании в Российской Федерации» и иных нормативных актов действующего Российского законодательства.

Программа профессионального обучения разработана на основе установленных квалификационных требований Единого тарифно – квалификационного справочника работ и профессий рабочих, утвержденного Приказом Министерства труда и социальной защиты Российской Федерации от 7 мая 2015 года № 277н «Об утверждении Единого тарифноквалификационного справочника работ и профессий рабочих»).

Профессия определена в соответствии с Перечнем профессий рабочих, должностей служащих, по которым осуществляется профессиональное обучение, утвержденным Приказом Министерства просвещения РФ от 14 июля 2023 г. № 534 "Об утверждении Перечня профессий рабочих, должностей служащих, по которым осуществляется профессиональное обучение

1.2. Общая характеристика программы профессионального обучения Программа профессионального обучения регламентирует цели, планируемые результаты, содержание образовательной деятельности по профессии рабочего 16199 «Оператор электронно-вычислительных и вычислительных машин».

Целью реализации программы является формирование общих и профессиональных компетенций, обеспечивающих получение соответствующей квалификации по профессии рабочего 16199 «Оператор электронно-вычислительных и вычислительных машин»

1.3. Типы занятий по программе профессионального обучения определяются как теоретические и практические. Продолжительность учебного часа теоретических и практических занятий составляет 45 минут.

 $\mathfrak{Z}$ 

Профессиональное обучение завершается итоговой аттестацией в форме сдачи квалификационного экзамена в установленном порядке.

1.4. Выдаваемый документ — свидетельство об обучении по программе 16199 «Оператор электронно-вычислительных и вычислительных машин»

1.5. Перечень сокращений, используемых в тексте

ПрР – Практическая работа

Пр. – Практическое занятие

Т – Теоретическое занятие

ПЭВМ – персональная электронно-вычислительная машина

ПК – персональный компьютер

ЭВМ – электронно-вычислительная машина

СУБД – система управления базами данных

МФУ – многофункциональное устройство

ПЗУ – постоянное запоминающее устройство

1.6. Календарный учебный график

Нормативный срок освоения программы профессионального обучения по профессии рабочего 16199 «Оператор электронно-вычислительных и вычислительных машин» - 68 часов.

Структура учебного процесса:

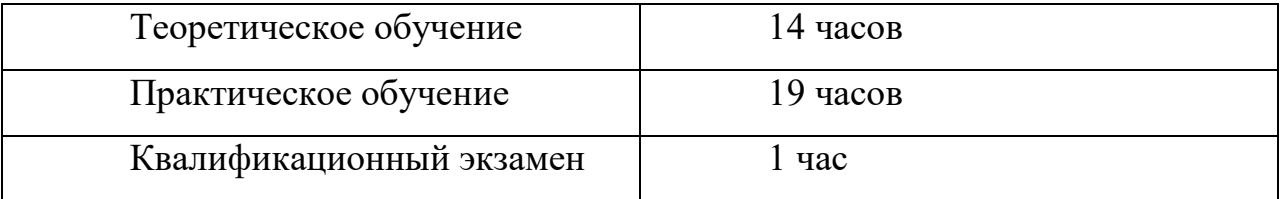

Занятия проводятся в соответствии с расписанием 10 классов МОУ СОШ № 20.

Начало учебного года – 01.09.2023 года.

Продолжительность учебного года для обучающихся X-XI классов – 34 учебных недели.

В школе введена пятидневная учебная неделя для X-XI классов при продолжительности урока 45 минут. Форма обучения – очная.

1.7. К квалификационным экзаменам допускаются лица, выполнившие требования, предусмотренные программой. Итоговая отметка за курс ставится как отметка за квалификационный экзамен.

Лицам, прошедшим соответствующее обучение в полном объеме и аттестацию, образовательными учреждениями выдаются документы установленного образца.

1.8. Квалификация, присваиваемая выпускникам по окончанию освоения образовательной программы: «Оператор электронновычислительных и вычислительных машин 2 разряда».

Квалификация присваивается согласно [Постановлению Минтруда РФ](https://www.consultant.ru/document/cons_doc_LAW_85715/)  [от 10.11.1992 N 31 \(ред. от 24.11.2008\) "Об утверждении тарифно](https://www.consultant.ru/document/cons_doc_LAW_85715/)[квалификационных характеристик по общеотраслевым профессиям рабочих"](https://www.consultant.ru/document/cons_doc_LAW_85715/)

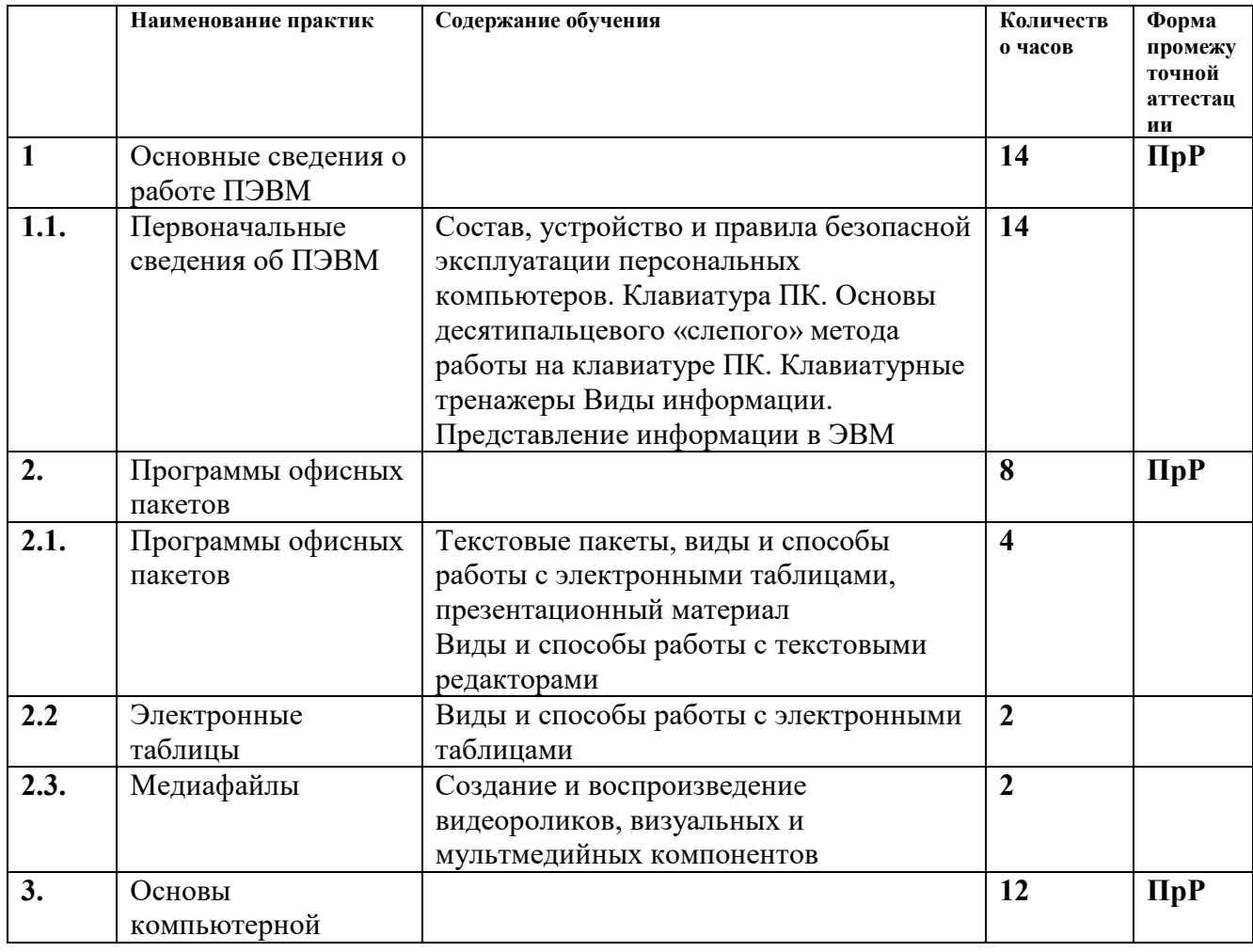

# **2. УЧЕБНО-ТЕМАТИЧЕСКИЙ ПЛАН**

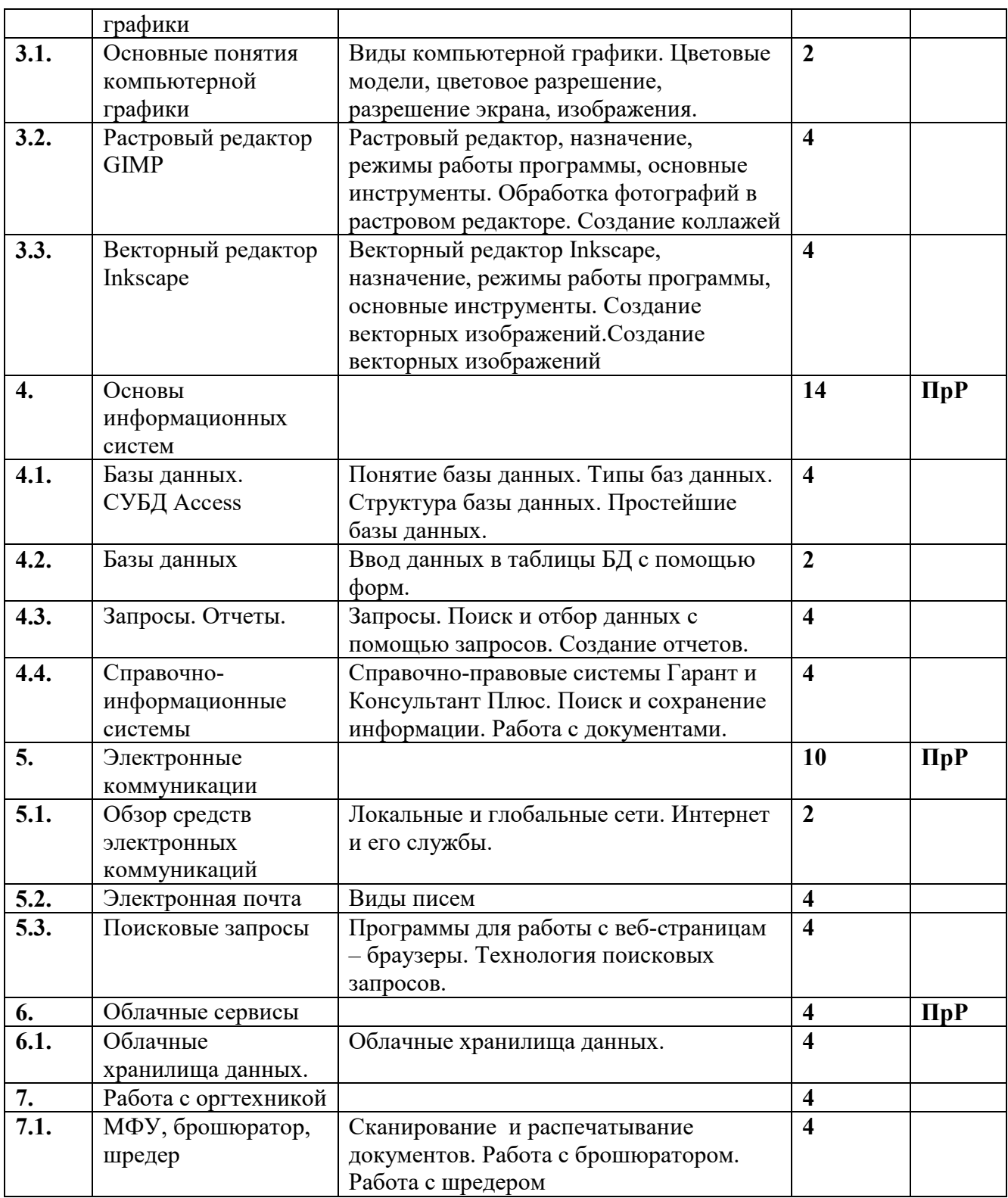

# **3. СОДЕРЖАНИЕ КУРСА**

**Раздел 1. Основные сведения о работе ПЭВМ Сведения об информационной и вычислительной технике.**

Назначение ЭВМ. Функциональные возможности ЭВМ. Виды ЭВМ. ПЭВМ. Ноутбук. Характеристики ЭВМ. Характеристики ноутбуков.

Возможности современных ПВЭМ. Законодательство в сфере информационных технологий. Основные характеристики ЭВМ.

История создания ЭВМ. История развития ЭВМ в Российской ФедерацииФ. Современные модели и их функциональные характеристики. Современные модели и их функциональные характеристики

Разработка и усовершенствование моделей.

#### **Основные узлы устройства компьютера.**

Понятие открытой платформы ЭВМ. Блок- схема. Общий вид ЭВМ. Основные узлы ЭВМ.

Блок питания. Его назначение и устройство. Процессор назначение, характеристики.

Память. Оперативная память. Характеристики памяти. Устройства хранения информации: Flash память, HDD, ПЗУ. Клавиатура. Раскладка. Функциональные клавиши. Операции с помощью клавиш. Мышь. Назначение. Принцип работы. Магнитные и оптические накопители, их сравнительные характеристики и принципы работы. Тouchpad, трекбол. Модемы, передача информации по телефонным линиям. Виды модемов. Современные возможности подключения к Интернет. Взаимодействие между составляющими ПЭВМ. Приборы и методы тестирования ПЭВМ. Демонтаж и монтаж комплектующих. Правила хранения комплектующих. Подбор дополнительных комплектующих. Замена комплектующих. Архитектура ПЭВМ.

### **Раздел 2. Программы офисных пакетов**

#### **Программное обеспечение ЭВМ.**

Программное обеспечение ЭВМ. Понятие о командах и программах. Понятие о лицензионном и нелицензионном программном обеспечении. Краткие сведения об организации хранения информации в ПЭВМ. Классификация программ. Определение интерфейса программы.

Типы и характеристики существующих интерфейсов. Способы хранения данных и программ в ПЭВМ. Общие сведения об операционной системе, различные операционные системы.

Установка операционной системы. Загрузка операционной системы. Управление компьютером с помощью операционной системы. Интерфейс операционной системы. Навигация в файловой системе. Выбор логического диска. Перемещение по папкам, просмотр содержимого папок.

Пути к папкам и полное имя файлов. Запуск прикладных программ.

Основы работы в WORD. Краткий обзор возможностей Word. Запуск редактора. Обзор функций меню. Открытие документа. Структура окна. Основные элементы панели инструментов. Справочная система, помощник. Технология работы с текстовыми документами. Основы работы в EXCEL.

Основные термины: электронная таблица, рабочая книга, рабочий лист, ячейка, адрес ячейки, активная ячейка. Обзор функций меню. Элементы окна программы. Панели инструментов.

Создание, загрузка и сохранение книг. Построение графиков и диаграмм. Создание диаграмм и графиков с помощью Мастера диаграмм. Программное обеспечение для работы в Интернет

Браузеры и почтовые клиенты. Параметры диаграммы. Правила поиска информации в Интернет.

Поисковые системы, тематические каталоги, получение информации с FTP-серверов

Браузеры. Создание почтового ящика. Использование электронной почты. Программы создания презентаций. Программы сканирования. Программы обработки сканированной информации.

Программы создания клипов. Программа редактирования фотографий. Программа редактирования фотографий. Стандартные программы компьютера. Дополнительные программы

Программа установки принтера. Самостоятельная установка программ. Лицензионная программа. Комплекты использования лицензионных программ. Порядок удаления программ.

Программы аудио и видео воспроизведения.

#### **Раздел 3. Основы компьютерной графики**

Основные понятия и виды компьютерной графики Растровые редакторы. Векторные редакторы.

#### **Раздел 4 . Основы информационных систем**

Базы данных. Справочно-информационные системы Обработка данных. Создание базы данных, размещение на интернет-портале. Понятие о социальных сетях. Понятие о социальных сетях. Закрытые сайты.

#### **Раздел 5. Электронные коммуникации**

Средства электронных коммуникаций. Электронная почта. Настройка. Создание почтового ящика. Настройка сетевых групп. Домашняя сеть. Локальная сеть. Устранение сбоев в сети. Программное обеспечение сетевого взаимодействия

#### **Раздел 6. Облачные сервисы**

Интернет-ресурсы и их использование.

Мультимедиа-ресурсы. Web-site (Web-узел, Web-сайт). Web- страницы. WWW-пространство. Облачный офис.

### **Раздел 7. Работа с оргтехникой**

## **Офисная техника и правила ее использования.**

Виды офисной техники. Современная техника и ее назначение. Принтеры. Их виды. Программы установки принтеров. Порядок установки принтеров. Работа принтеров. Программа установки факсов. Отладка программы. Настройка факсов. Правила работы с факсами. Понятие о драйверах. Установка и настройка ксерокса. Программа установки сканера. Настройка сканера. Работа сканера. Сканирование. Обработка сканированной информации и ее сохранение.

#### **Настройка ПЭВМ. Устранение неполадок.**

Наиболее распространенное программное обеспечение. Программы для тестирования ПЭВМ. Программы для резервного копирования и архивации данных. Графические редакторы.

Проверка работоспособности. Типовые неисправности.

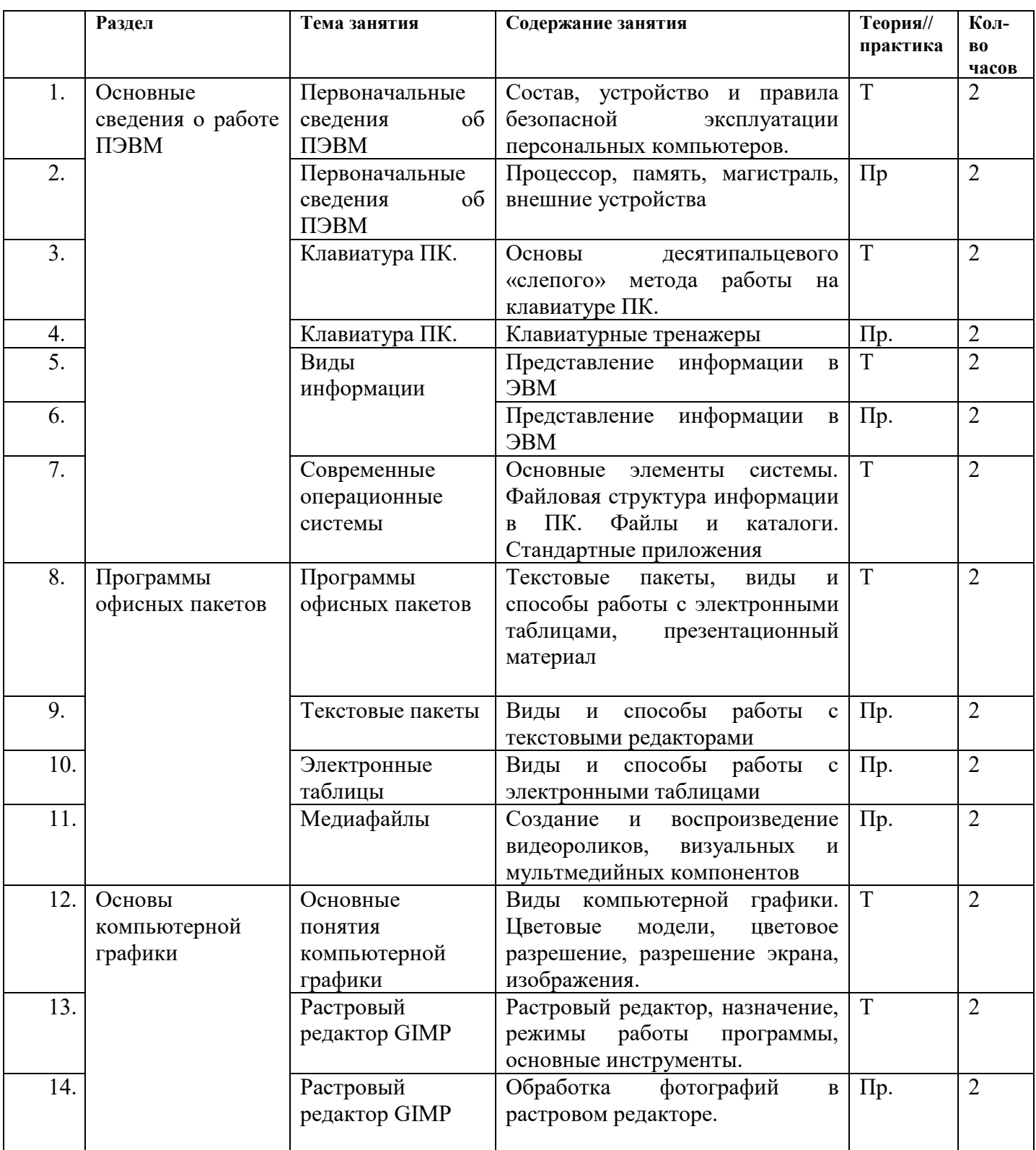

# **4. ТЕМАТИЧЕСКОЕ ПЛАНИРОВАНИЕ КУРСА**

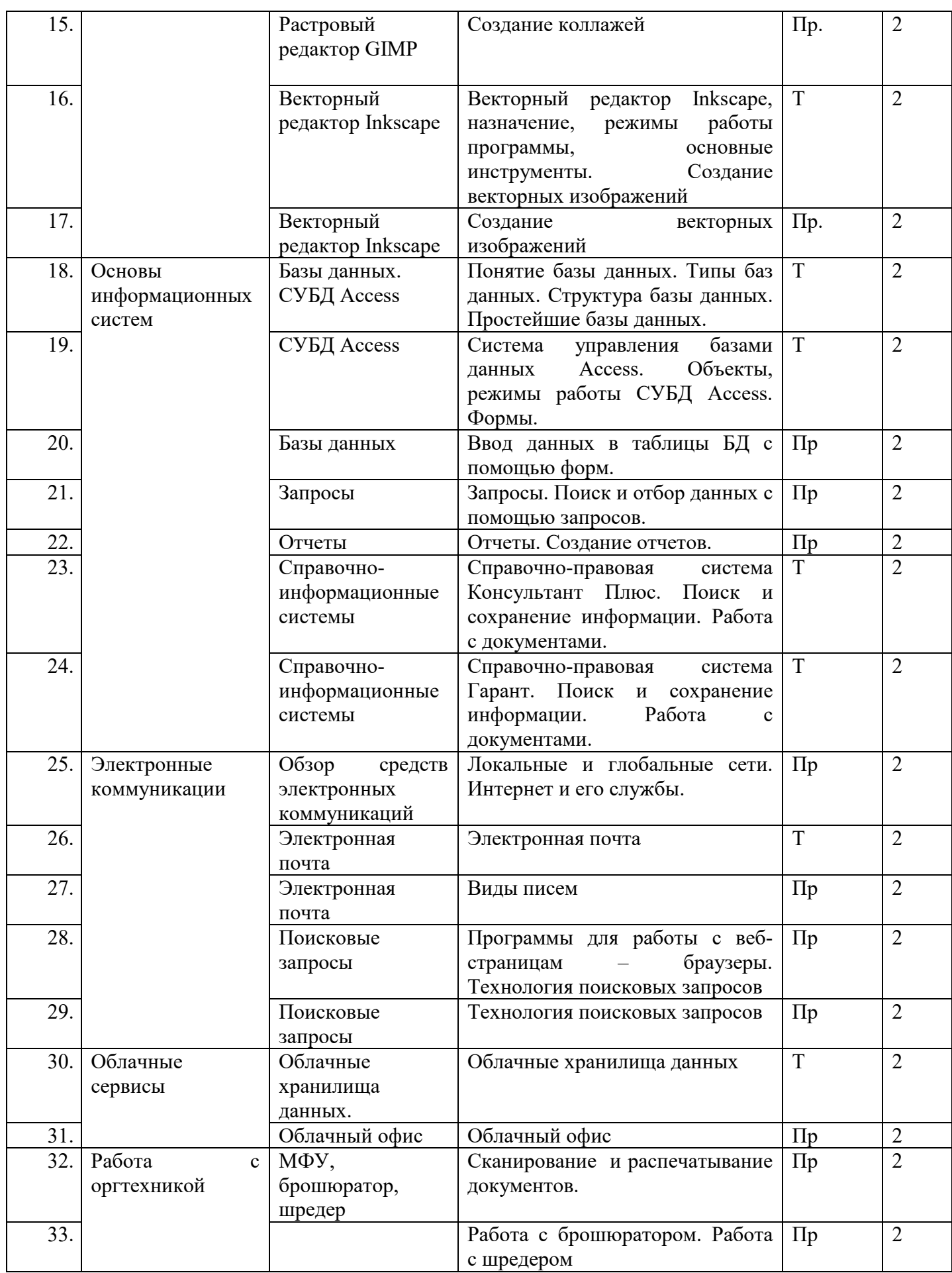

# **5. ПЛАНИРЕМЫЕ РЕЗУЛЬТАТЫ ОСВОЕНИЯ ПРОГРАММЫ**

5.1. Область профессиональной деятельности: ввод, хранение, обработка, передача и публикация цифровой информации, в т.ч. звука, изображений, видео и мультимедиа на персональном компьютере, а также в локальных и глобальных компьютерных сетях.

Объектами профессиональной деятельности являются:

− аппаратное и программное обеспечение персональных компьютеров и серверов;

− периферийное оборудование;

− источники аудиовизуальной информации;

− звуко- и видеозаписывающее и воспроизводящее мультимедийное оборудование;

− информационные ресурсы локальных и глобальных компьютерных сетей .

Квалификационная характеристика профессиональной деятельности:

Оператор электронно-вычислительных и вычислительных машин должен знать:

- устройство персонального компьютера (ПК);
- основные функции и сообщения операционной системы;
- − виды и основные характеристики носителей данных;
- разновидности программного и системного обеспечения ПК;
- принципы работы со специализированными пакетами программ;
- наиболее распространенное программное обеспечение ПК;
- правила работы и программное обеспечение для работы в сети;

принципы построения локальных и глобальных вычислительных сетей (в том числе Internet);

правила технической эксплуатации ПК;

требования по технике безопасности при работе с ПК;

− правила охраны труда, электро- и пожарной безопасности пользования средствами пожаротушения.

Оператор электронно-вычислительных и вычислительных машин должен уметь:

− вводить информацию в электронно-вычислительные машины (ЭВМ) с технических носителей информации и каналов связи и вывод ее из машины;

− настраивать машины по простым схемам коммутации и самостоятельно устранять несложные неисправности;

− работать с математическими справочниками, таблицами;

− вести процесс обработки информации на ПК;

− выполнять ввод информации и ее вывод на печатающее устройство;

выполнять запись, считывание и копирование информации с одного носителя на другой;

− оформлять результат выполнения работ в соответствии с инструкциями;

− определять и устранять сбои в работе аппаратного и программного обеспечения;

− работать в локальных и глобальных вычислительных сетях (в том числе Internet);

− вводить текстовую информацию, используя десятипальцевый метод;

− выполнять правила охраны труда и противопожарной безопасности.

5.2. Виды деятельности, профессиональные и общие компетенции:

Ввод и обработка цифровой информации. Хранение, передача и публикация цифровой информации.

11

Профессиональные компетенции:

Подготавливать к работе и настраивать аппаратное обеспечение, периферийные устройства, операционную систему персонального компьютера и мультимедийное оборудование.

Выполнять ввод цифровой и аналоговой информации в персональный компьютер с различных носителей.

Конвертировать файлы с цифровой информацией в различные форматы.

Обрабатывать аудио и визуальный контент средствами звуковых, графических и видео-редакторов.

Создавать и воспроизводить видеоролики, презентации, слайд-шоу, медиафайлы и другую итоговую продукцию из исходных аудио, визуальных и мультимедийных компонентов средствами персонального компьютера и мультимедийного оборудования.

Управлять размещением цифровой информации на дисках персонального компьютера, а также дисковых хранилищах локальной и глобальной компьютерной сети.

Тиражировать мультимедиа контент на различных съемных носителях информации. Публиковать мультимедиа контент в сети Интернет.

Общие компетенции:

Понимать сущность и социальную значимость своей будущей профессии, проявлять к ней устойчивый интерес.

Организовывать собственную деятельность, исходя из цели и способов ее достижения, определенных руководителем.

Анализировать рабочую ситуацию, осуществлять текущий и итоговый контроль, оценку и коррекцию собственной деятельности, нести ответственность за результаты своей работы.

Осуществлять поиск информации, необходимой для эффективного выполнения профессиональных задач. Использовать информационнокоммуникационные технологии в профессиональной деятельности.

12

Работать в команде, эффективно общаться с коллегами, руководством, клиентами.

5.3. Минимальные требования к результатам освоения основных видов

деятельности образовательной программы:

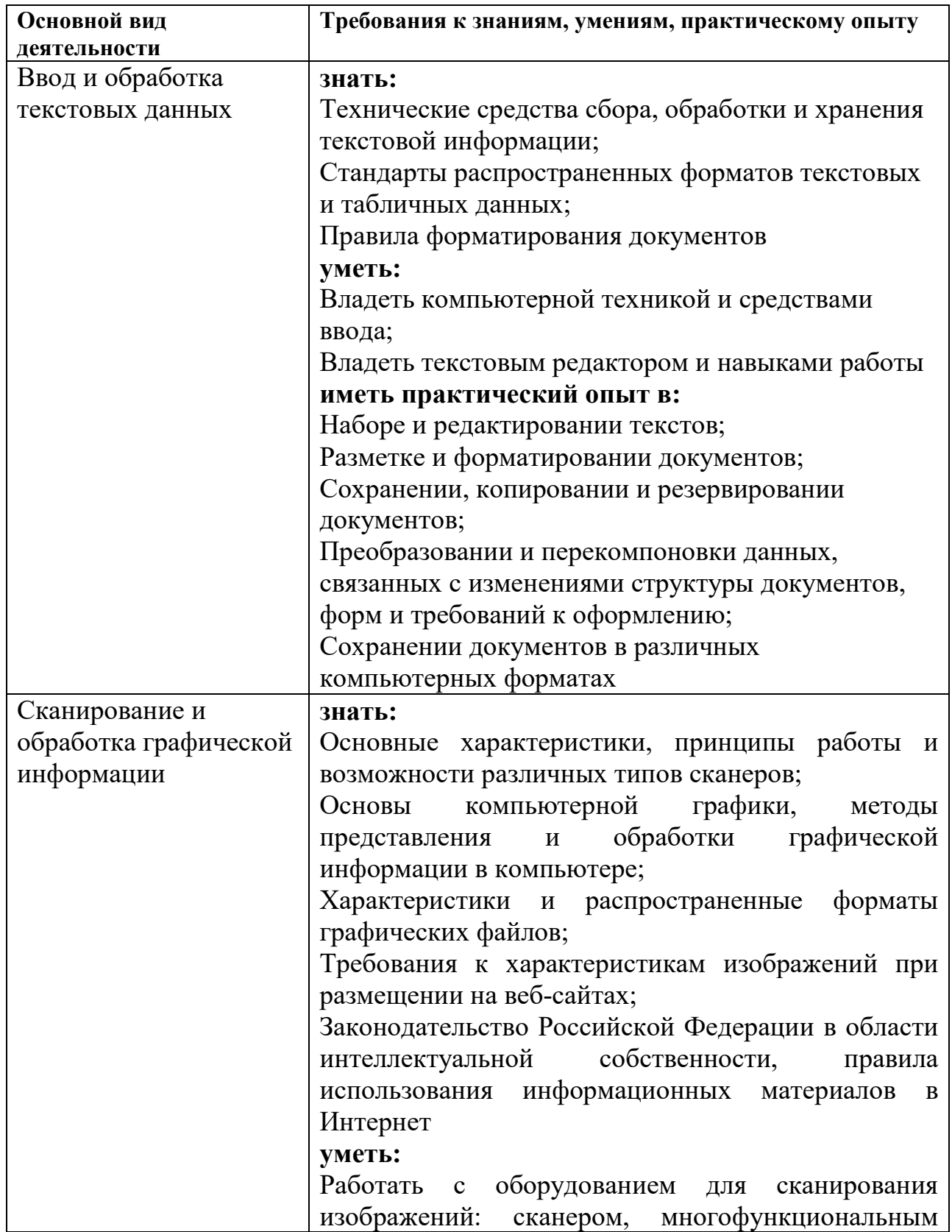

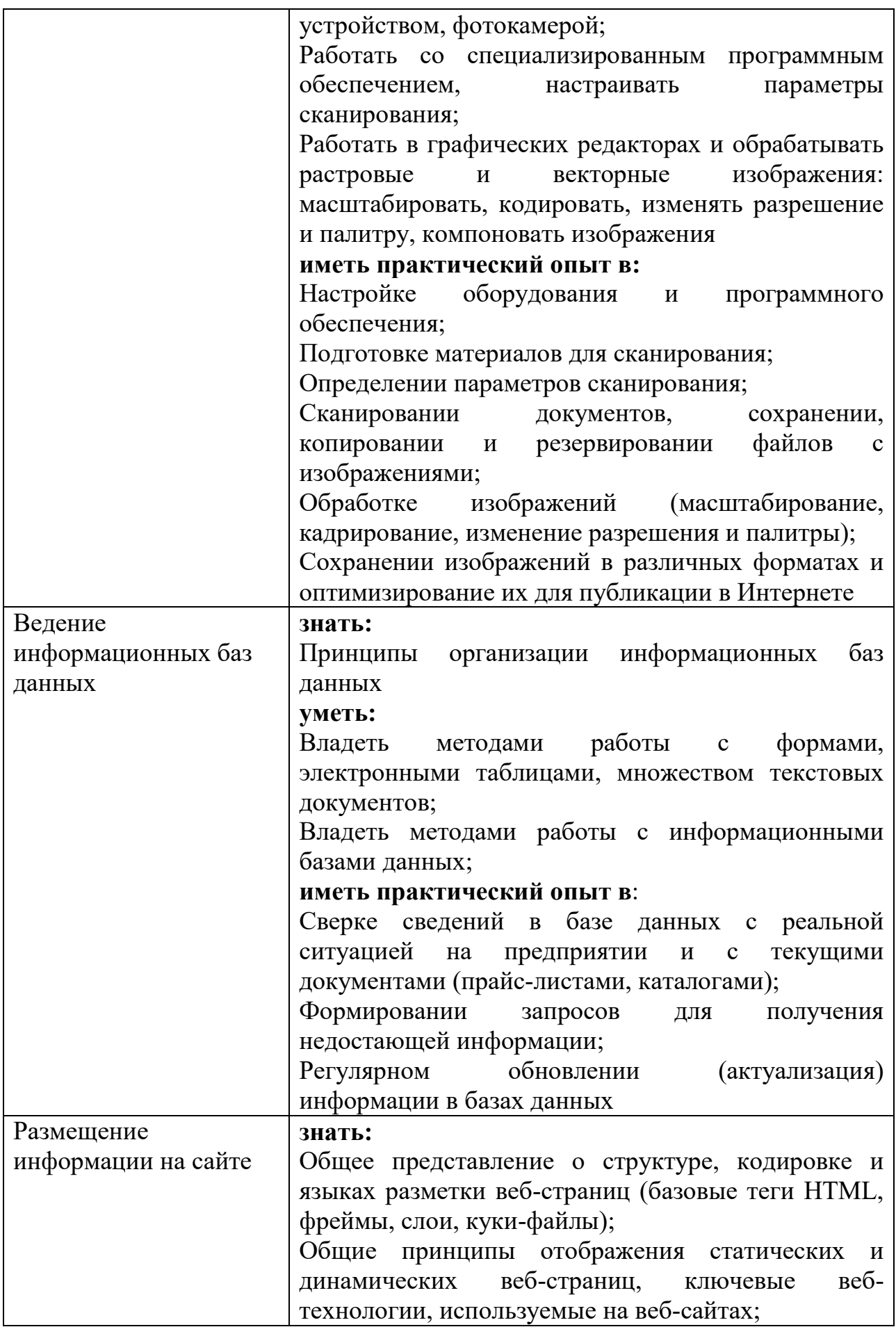

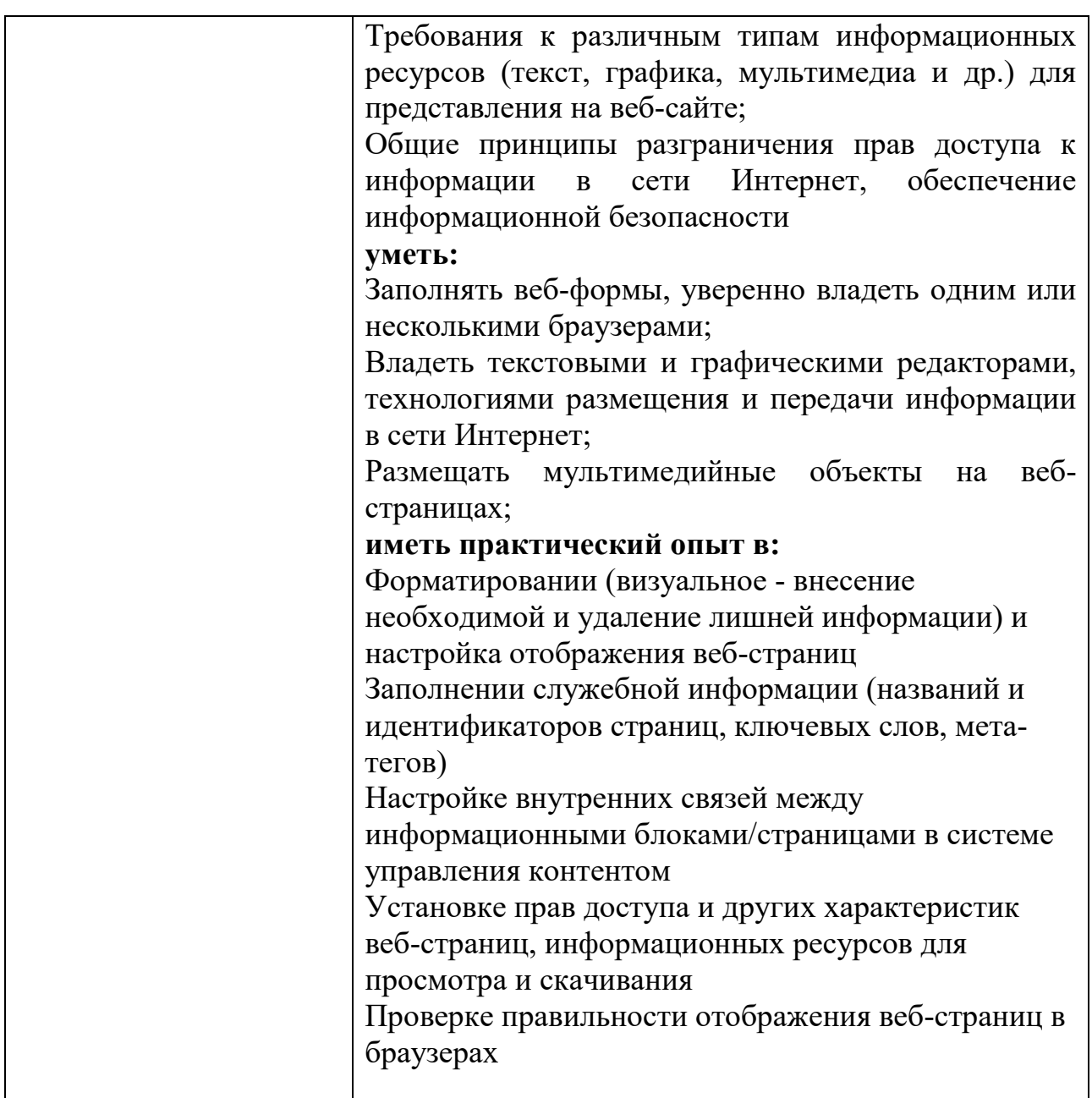

## **6. УСЛОВИЯ РЕАЛИЗАЦИИ ПРОГРАММЫ**

6.1. Организационно-педагогические условия реализации обеспечивают реализацию программы в полном объеме, соответствие качества подготовки обучающихся установленным требованиям, соответствие применяемых форм, средств, методов обучения и воспитания возрастным, психофизическим особенностям, склонностям, способностям, интересам и потребностям обучающихся.

Теоретическое и практическое обучение проводится в оборудованном учебном кабинете с использованием учебно-материальной базы, соответствующей установленным требованиям.

6.2. Материально-техническое обеспечение образовательной деятельности по образовательным программам в каждом из мест осуществления образовательной деятельности

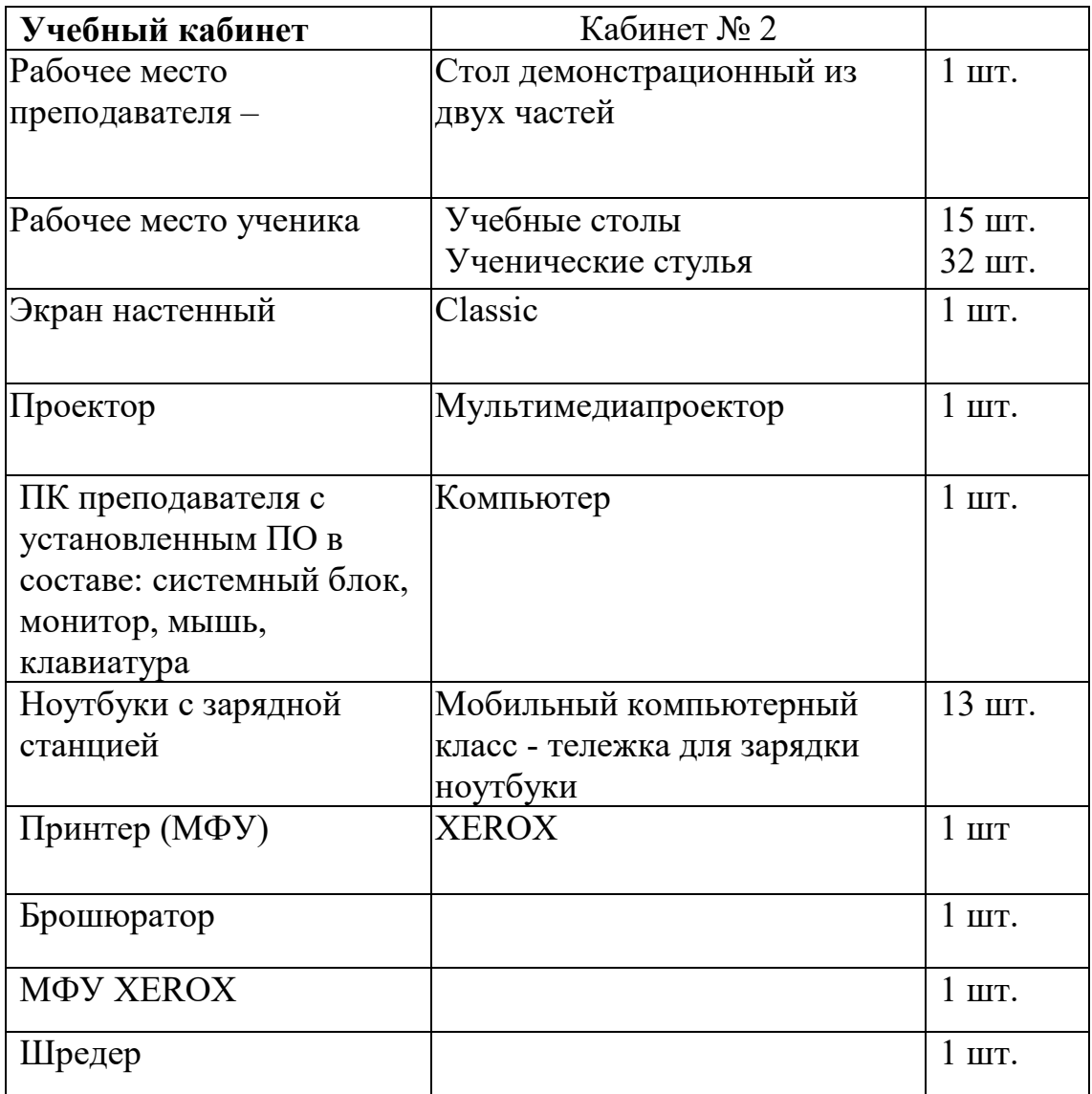